## Instructions for Electronic Consent for Form 1095-C in MyBenefits

## >Select Benefit Details

| mployee Self Servi | mployee Self Service 🗸 |                                   |  |                 |  |  |  |  |
|--------------------|------------------------|-----------------------------------|--|-----------------|--|--|--|--|
|                    |                        |                                   |  |                 |  |  |  |  |
|                    | Ope                    | Open Enrollment                   |  | Benefit Details |  |  |  |  |
|                    | No                     | Enrollment Available At This Time |  |                 |  |  |  |  |
|                    | County Payroll         | County W-2 Forms                  |  |                 |  |  |  |  |
|                    |                        |                                   |  |                 |  |  |  |  |
|                    |                        |                                   |  |                 |  |  |  |  |

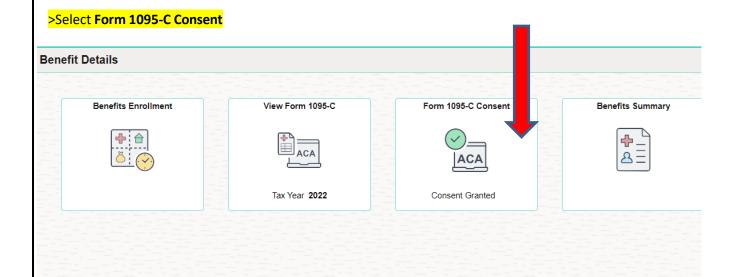

## >Select "View Form 1095-C" – check the box "I consent to receive Form 1095-C electronically"

|                                                                                             |                                                                                       |                                                    | ···· · · · · · · · · · · · · · · · · ·                                                   |
|---------------------------------------------------------------------------------------------|---------------------------------------------------------------------------------------|----------------------------------------------------|------------------------------------------------------------------------------------------|
| Form 1095-C Consent                                                                         |                                                                                       |                                                    |                                                                                          |
|                                                                                             |                                                                                       |                                                    |                                                                                          |
| You currently receive Form 1095-C pa                                                        | per statements by mail                                                                |                                                    |                                                                                          |
| based on the most recent information you hav<br>employment is terminated or your employer s | ve provided. Once you submit the Conser<br>tops providing electronic access to forms. | nt Form, it will remain valid until you submit a V | fits Department will process your Form 1095-C<br>Vithdrawal of Consent Form, unless your |
| If you have any questions, please contact the                                               |                                                                                       | nbeachclerk.com.                                   |                                                                                          |
| I Sunsent to receive Form 1095-C elect                                                      | tronically                                                                            |                                                    |                                                                                          |
| Submit                                                                                      |                                                                                       |                                                    |                                                                                          |
|                                                                                             |                                                                                       |                                                    |                                                                                          |
| Confirmation of providing c                                                                 | onsent:                                                                               |                                                    |                                                                                          |
|                                                                                             |                                                                                       |                                                    |                                                                                          |
| Form 1095-C Consent                                                                         |                                                                                       |                                                    |                                                                                          |
|                                                                                             |                                                                                       |                                                    |                                                                                          |
| L You currently receive Form 1095-C state                                                   | ements electronically                                                                 |                                                    |                                                                                          |
| You have consented to receive an electronic Fo                                              |                                                                                       | er Form 1095 C. vou must submit a Withdraw         | al of Consent Form                                                                       |
| After you submit the Withdrawal of Consent For                                              |                                                                                       |                                                    | ar of Consent Form.                                                                      |
| If you have any questions, please contact your                                              | Benefits Administrator.                                                               |                                                    |                                                                                          |
| Select the checkbox to withdraw your co                                                     | onsent to receive Form 1095-C electron                                                | ically                                             |                                                                                          |
| Submit                                                                                      |                                                                                       |                                                    |                                                                                          |
|                                                                                             |                                                                                       |                                                    |                                                                                          |
| Select <b>"View Form 1095-C"</b>                                                            |                                                                                       |                                                    |                                                                                          |
|                                                                                             |                                                                                       |                                                    |                                                                                          |
|                                                                                             |                                                                                       |                                                    |                                                                                          |
| Benefit Details                                                                             |                                                                                       |                                                    |                                                                                          |
|                                                                                             |                                                                                       |                                                    |                                                                                          |
| Benefits Enrollment                                                                         | View Form 1095-C                                                                      | Form 1095-C Consent                                | Benefits Summary                                                                         |
|                                                                                             | <b></b>                                                                               |                                                    |                                                                                          |
| <u>č</u> : 🚫                                                                                |                                                                                       | ACA                                                | 8E                                                                                       |
|                                                                                             | T Y AND                                                                               |                                                    |                                                                                          |
|                                                                                             | Tax Year 2022                                                                         | Consent Granted                                    |                                                                                          |
|                                                                                             |                                                                                       |                                                    |                                                                                          |
|                                                                                             |                                                                                       |                                                    |                                                                                          |
|                                                                                             |                                                                                       |                                                    |                                                                                          |

## The prior tax year 1095-C forms are displayed

View Form 1095-C

| Year / Employer   | IRS Instructions | Issue Date / Sequence | Tax Form        |  |
|-------------------|------------------|-----------------------|-----------------|--|
| 2022              |                  | 03/21/2023            |                 |  |
| Palm Beach County | Instructions     | 0                     | 1095-C Original |  |
| 2021              |                  | 03/03/2022            |                 |  |
| Palm Beach County | Instructions     | 0                     | 1095-C Original |  |
| 2020              |                  | 03/23/2021            |                 |  |
| Palm Beach County | Instructions     | 0                     | 1095-C Original |  |
| 2019              |                  | 03/19/2020            |                 |  |
| Palm Beach County | Instructions     | 0                     | 1095-C Original |  |
| 2018              |                  | 03/20/2019            |                 |  |
| Palm Beach County | Instructions     | 0                     | 1095-C Original |  |
| 2017              |                  | 03/27/2018            |                 |  |
| Palm Beach County | Instructions     | 0                     | 1095-C Original |  |
| 2016              |                  | 02/14/2017            |                 |  |
| Palm Beach County | Instructions     | 0                     | 1095-C Original |  |
| 2015              |                  | 03/15/2016            |                 |  |
| Palm Beach County | Instructions     | 0                     | 1095-C Original |  |